## HIỆP HỘI GOLF VIỆT NAM

## **VIETNAM GOLF ASSOCIATION**

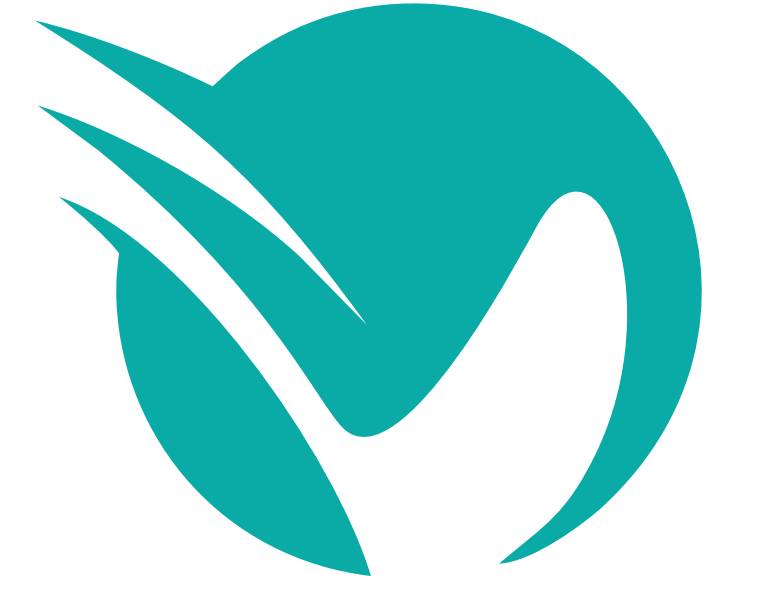

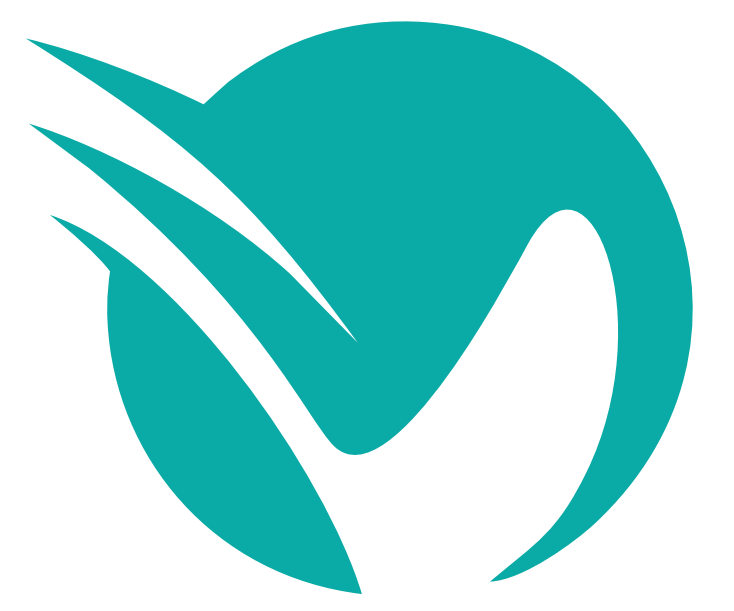